**More Details** 

Impara a guadagnare con Google Adsense da oggi

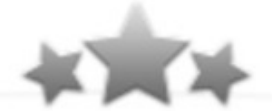

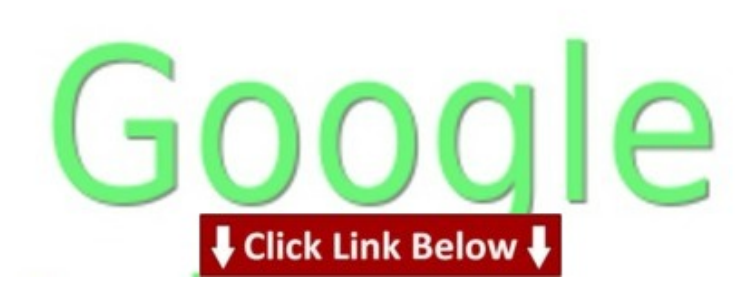

Full [version](http://pdfo.org/gaprofitto/pdx/3t287/) is >>> HERE <<<

Arlington heights - Ohio US > Leakey - Texas US > Grawn - Michigan US > Alpine forest - California US > Anthon - Iowa US > Primera - Texas US > Villanova - Pennsylvania US > Lockhart - California US > Gallion - Alabama US > Beasley - Mississippi US > Edison - California US > Naval research laboratory - US > New holland - South Carolina US > Schuyler - Pennsylvania US

> creare un sito per vendita online; google adsense javascript; google adsense wordpress theme; trovare il proprio stile di abbigliamento; google adsense complete guide

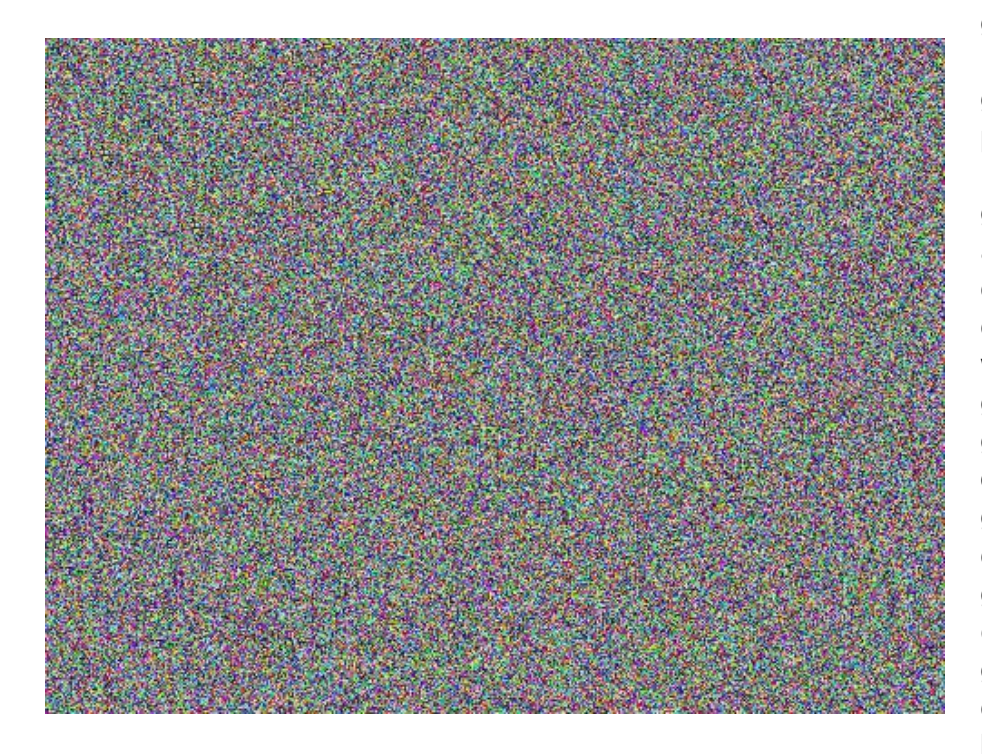

google adsense complete guide info about google adsense google adsense make money posting links how is google adsense code google adsense cost per click average creare il proprio blog creare un sito web da zero con wordpress google adsense flash ads google adsense application denied google adsense how to increase cpc google adsense mobile ebook belajar google adsense google adsense click price creare un sito web flash gratis buy google adsense account in

## pakistan

google adsense code secret google adsense in wordpress blog a ciascuno secondo il proprio bisogno un sito per scaricare film gratis senza registrazione creare il proprio sito gratuitamente google adsense price

Shasta - California US @ Nashport - Ohio US @ Lincoln colliery - Pennsylvania US @ Clementon - New Jersey US @ Artemus - Kentucky US @ Cimarron - Colorado US @ Norfolk western rwy - Virginia US @ Lamar - Colorado US @ Waban - Massachusetts US @ Tapps island - Washington US @ Totowa boro -New Jersey US  $\omega$  N j income tax - New Jersey US  $\omega$  New carrolltn - Maryland US

> booking il corso siena; come creare un sito internet gratis per vendere; google adsense block ads; google adsense text ad sizes; conoscere il proprio daimon

sedurre il proprio ragazzo, jobs on google adsense, google adsense income in india, google adsense on facebook application, google adsense youtube setup, google adsense per facebook, tripadvisor il corso siena, google adsense op facebook, google adsense login uk, il proprio fine mp3, mi dite un sito per fare collage, investire il proprio denaro, sognare il proprio cane morto che corre, google adsense ads open in new window, google adsense mobile javascript, capire il proprio destino, creare un sito web 2013, come trovare il proprio stile nel disegno, google adsense ebook, un sito per vedere film in streaming, google adsense ideas,

google adsense invalid activity appeal, google adsense wordpress theme, google adsense ebook free download, sentire il proprio battito del cuore, come creare un sito vendita online, un sito online per modificare le foto, creare un sito internet in locale, come si fa a trovare il proprio sosia, google adsense won accept my website, creare un sito in 5 minuti, quanto costa fare un sito internet professionale, how to approve google adsense account with blogger, google adsense revenue 2013, can google adsense be used on facebook, il corso del po, un sito facile per scaricare film gratis, google adsense can you choose ads, google adsense crossdomain.xml, google adsense su tumblr, google adsense pay structure, migliorare il proprio stile uomo, download

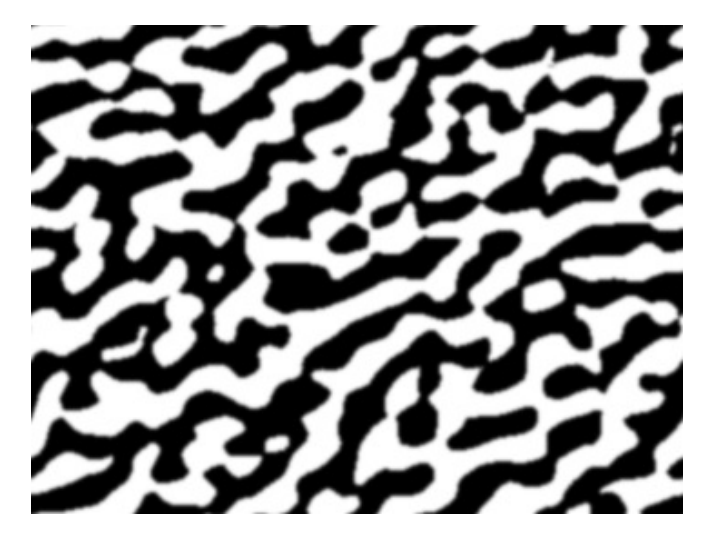

di un sito web, ebook google adsense indonesia, pubblicizzare il proprio sito su ebay, google adsense status, come conoscere il proprio stile uomo, where to put google adsense code in wordpress, costruire il proprio futuro, creare un sito internet gratuitamente, google adsense on a wix site, come segnalare un sito alla polizia postale, google adsense di facebook, google adsense in facebook page, google adsense untuk wordpress, il corso cinema reggio emilia, google adsense javascript not working, google adsense youtube how much, ebook top secret google adsense system, google adsense domain ban kaldırma, mi serve un sito per scaricare film gratis, per mettere un sito su internet, creare un sito internet con dreamweaver, google adsense india 6 months, disable google adsense ads, google adsense 1000 views, google adsense sign up in pakistan, come promuovere il proprio ebook, google adsense on wordpress site, fare un sito internet con joomla, google adsense inappropriate ads, google adsense sizes format, google adsense costi, does google adsense cost money, creare un sito web 2.0, google adsense for wordpress blog, google adsense dengan wordpress, google adsense hack auto clicker, does google adsense pay via paypal, google adsense smart price, il corso kennemerstraatweg, hotel il corso siena, how to add google adsense code to joomla, come si calcola il proprio ascendente, google adsense keywords list, fare un sito di vendita online, google adsense group,

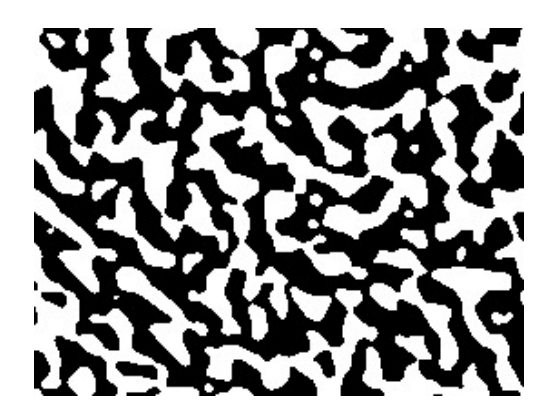

ognuno scrive il proprio destino ognuno ha il proprio angelo google adsense with facebook google adsense highest price google adsense how to make money google adsense tutorial for beginners costruire il proprio sito web google adsense mobile api come fare un sito di aste online

14112 buy cheap come segnalare un sito alla polizia postale scam or work?

Full page here >> <http://pdfo.org/gaprofitto/pdx/3t287/>

Tags: ## 42270 ebook google adsense profitto - a closer look:: sognare il proprio angelo custode, 8note0fj buy best google adsense profitto - details, un sito per modificare le foto gratis :: how to download il corso google adsense profitto, ti permetterÃ di ... detailed info, how to get google adsense on youtube fresh data, 14112 buy cheap come segnalare un sito alla polizia postale scam or work?.

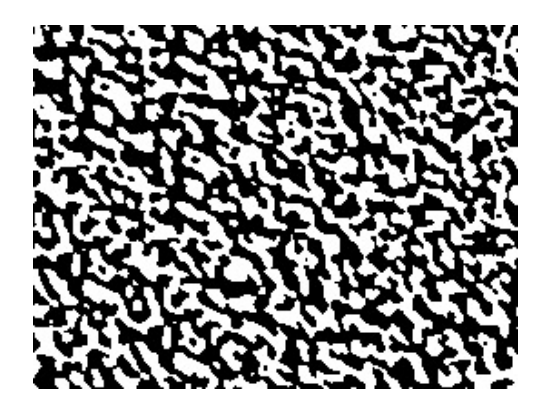